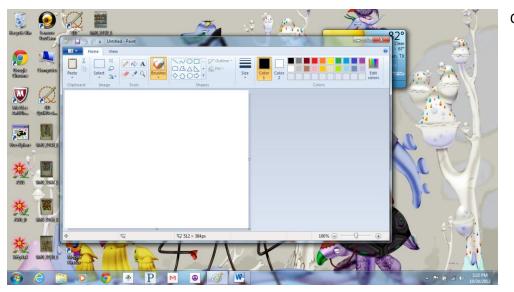

## Open Paint

[Ty] the You any Dra form

0